$\overline{a}$ 

# Dokumentacja techniczna skryptu wolacz.pl

## Sposób wywołania

#### Adres skryptu: http://wolacz.pl/skrypt.php

Zmienne GET:

- $\sum$  imie imie do odmiany,
- auth kod autoryzacyjny.

#### Przykład wywołania:

http://wolacz.pl/skrypt.php?imie=łukasz&auth=abrakadabra123

## Dane wejściowe

Imię musi spełniać następujące warunki:

- **>** składa się wyłącznie z liter lub cyfr,
- nie zawiera białych znaków oraz żadnych znaków specjalnych; dopuszczalny wyjątek stanowią:
	- białe znaki na początku lub końcu łańcucha zostaną one obcięte,
	- tagi HTML zostaną one usunięte,
- długość ciągu po obcięciach: od 3 do 32 znaków,
- wielkość liter nie ma znaczenia skrypt zawsze zwróci imię sformatowane zgodnie z regułami języka polskiego (pierwsza litera wielka, pozostałe małe).

Kod autoryzacyjny musi być zgodny z wygenerowanym przez serwis. Składa się on z od 8 do 32 przypadkowych znaków alfanumerycznych.

#### Dane wyjściowe

Odpowiedź przesyłana jest w postaci pliku XML zgodnego ze specyfikacją zawartą w tabeli na stronie 2 (przykładowe dane uzyskane po wywołaniu skryptu zgodnie z przykładem powyżej).

Strona 1/3

22 244 24 20 info@opcja.pl

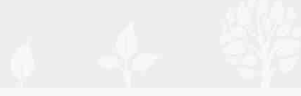

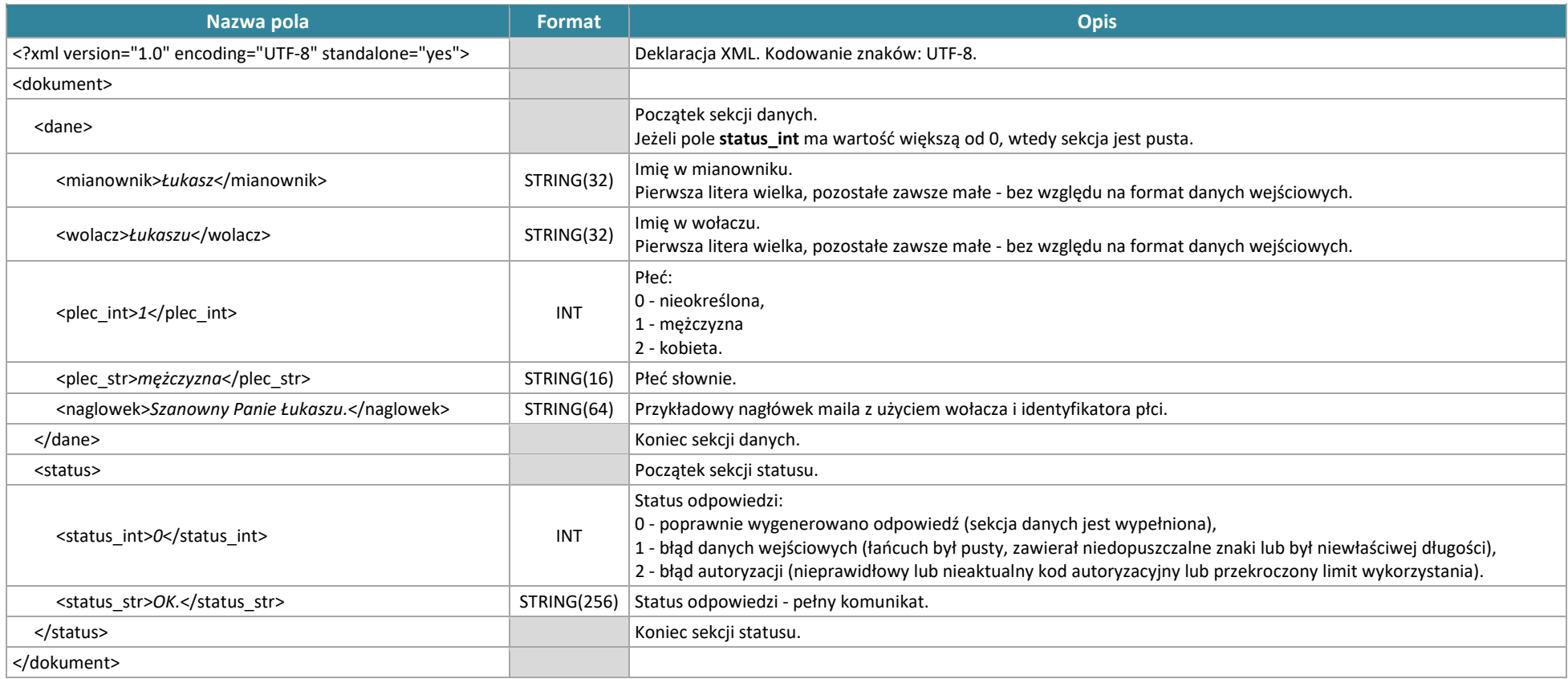

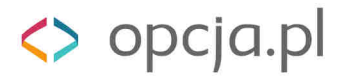

 $\overline{a}$ 

## Znane problemy

- $\sum$ Bogdała, Jowita, Kosma, Maria - imiona zarówno męskie jak i żeńskie. Skrypt zwraca odmianę i płeć zgodne z częstszym użyciem w czasach współczesnych (a zatem np. *Jowita*, zgodnie z trendem współczesnym, jest przez skrypt traktowane jak imię żeńskie, choć w przeszłości było ono nadawane wyłącznie mężczyznom - np. *Św. Jowita*).
- Zoe *(ż)* brak jednoznacznej reguły kwalifikującej imiona z końcówką *-oe* (patrz: Noe *(m)*).
- Nel *(ż)* nie da się utworzyć reguły, gdyż w języku polskim końcówka *-nel* jest jednoznacznie klasyfikowana jako męska (np. Kornel *(m)*).

## Zastrzeżenie

Skrypt wolacz.pl służy wyłącznie do odmiany imion polskich lub spolszczonych oraz ich zdrobnień i wariantów alternatywnych. Autorzy nie gwarantują poprawnego działania skryptu dla pozostałych polskich rzeczowników oraz dla imion zagranicznych.

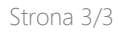

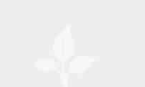